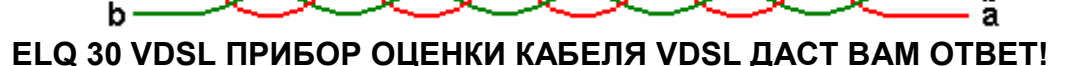

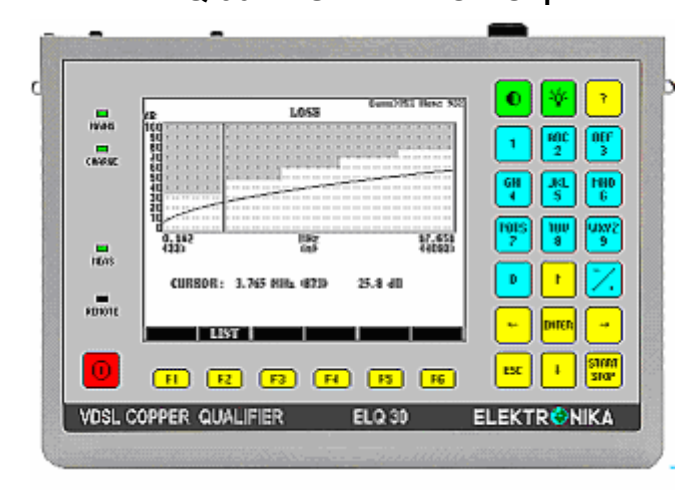

#### **ЧЕТЫРЕ ПРИБОРА В ОДНОМ**

• **Передатчик от 200 Гц до 30 МГц** 

Генерирование сигналов: синусоидальных и многочастотных (MTTS).

• **Приемник от 200 Гц до 30 МГц** 

Для селективных и широкополосных измерений

• **Анализатор спектра**

Для измерений мешающих шумов и PSD (спектральной плотности мощности**)** 

Измерение электрической длины со стороны станции (ESEL) очень полезно для программирования местных DSLAM, когда требуется формирование мощности. • **Новое!! Зависимые от DPBO шаблоны**  ELQ 30A предоставляет зависимые от ESEL, MUS шаблоны и обеспечивает вычисление достижимой скорости передачи для местных абонентских линий, когда местный DSLAM работает с пониженной

• **TDR (рефлектометр) с высоким разрешением**  Для определения места параллельных отводов, перепутывания пар и пр.

### **MAIN FEATURES**

#### • **Новое !! Измерение ESEL до 120 дБ**

**ПРИБОР ELQ 30** является портативным, работающим от батареи, многофункциональным средством измерений, предназначенным для предварительной оценки при прокладке и техническом обслуживании симметричных медных пар.

#### • **Предварит. оценка в режиме Ведущий-Ведомый**

Благодаря связи между двумя приборами, только одно лицо может выполнять такие измерения. Работа делается очень просто, с помощью заранее определенных автоматических последовательностей измерений. ELQ 30 может быть запрограммирован как ВЕДУЩИЙ, а также как ВЕДОМЫЙ.

#### • **Заранее программируемые маски допусков**

Маски допусков таких параметров кабеля, как затухание, продольная асимметрия (LCL), затухание несогласованности, импеданс и основные системные параметры, заранее программируются для нескольких систем ADSL и VDSL. Определяемые пользователем наборы шаблонов могут быть созданы без РС с помощью редактора параметров ELQ 30.

- **Автомат. вычисление скорости передачи данных**
- **Немедленная индикация СООТВ/НЕСООТВ**

Когда автоматическая последовательность измерений выполнена, ELQ 30. предоставляет немедленную индикацию СООТВ/НЕСООТВ, получаемую путем сравнения результатов измерения с масками допусков и требуемой скорости передачи данных с вычисленной теоретически достижимой скоростью передачи данных. Результаты измерений могут быть сохранены в памяти и переданы на PC.

#### • **Измерения с одного конца**

ELQ 30 обеспечивает различные режимы измерения с одного конца кабеля, такие как: передатчик, приемник, анализатор спектра, измерения широкополосного шума, импульсных помех, импеданса, затухания несогласованности, асимметрии и защищенности переходных влияний на ближнем конце (NEXT).

#### • **Функция служебной связи**

С встроенным микрофоном и громкоговорителем.

**TDR**

# **ELEKTRONIKA** Telecommunications Test Equipment

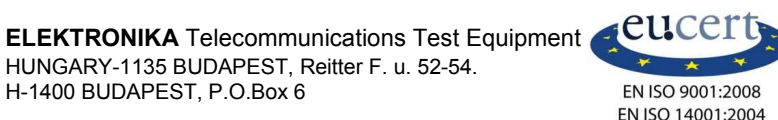

HUNGARY-1135 BUDAPEST, Reitter F. u. 52-54.<br>H-1400 BUDAPEST, P.O.Box 6 BUSARES EN ISO 9001:2008 Fax: (36-1) 340-2139 http://www.elektronika.hu

• **Новое!! Зависимые от UPBO шаблоны**  Для оценки линий VDSL2, когда модемы работают с зависящей от расстояния мощностью передачи.

мощностью передачи.

#### • **Новое!! Измерения за пределами Векторных групп**

ELQ 30A обеспечивает специальный тест Ведущий-Ведомый без нарушения связи для кабелей, содержащих Векторные группы.

• **Поддерживаемая PC спектрограмма** 

Назначением программы РС-Спектрограмма является обнаружение источников помех, являющихся причиной значительных искажений для услуг в системах передачи. В этом режиме ELQ 30A выполняет спектральные измерения каждую секунду в течение длительного времени - до 72 часов. РС отображает результаты в диаграмме в виде "водопада".

#### • **Долговременные измерения перерывов**

ELQ 30A определяет микро перерывы в соответствии с рек. МСЭ-Т O.62 и предоставляет подробную информацию о числе и относительной длительности перерывов.

• **Долговременные измерения импульсных помех**  ELQ 30A показывает подсчитанные импульсы в виде гистограммы с 60 временными интервалами, предоставляя информацию о распределении во времени.

- **высокий импеданс Активный Пробник**
- Для измерения спектра PSD на XDSL линии без нарушения работы

#### • **Управляющая программа для PC**

Предоставляется для передачи результатов, настроек и редактирования параметров

# **ЗАРАНЕЕ ПРОГРАММИРУЕМЫЕ СТАНДАРТНЫЕ НАБОРЫ ПАРАМЕТРОВ**

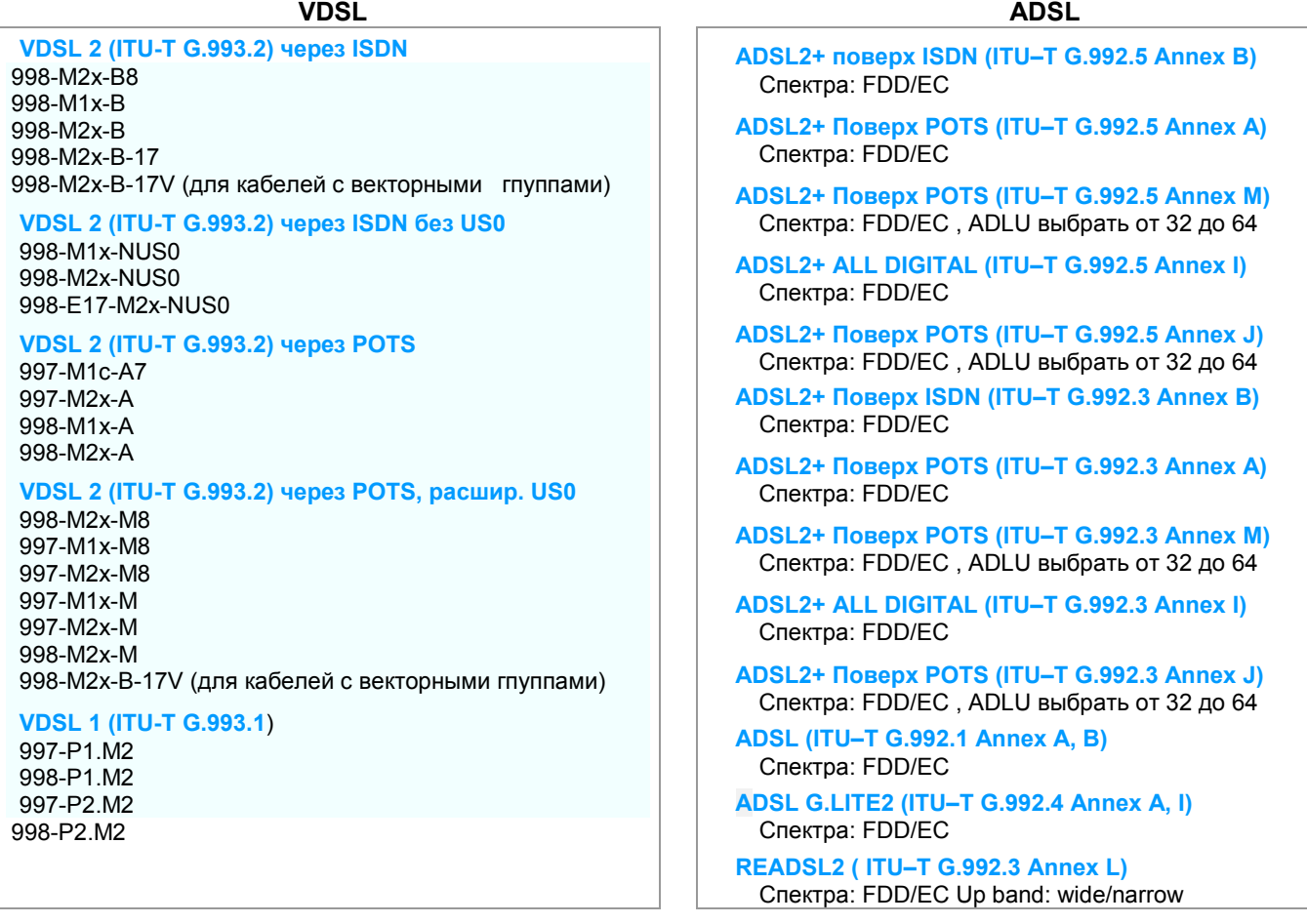

# **НЕЗАВИСИМЫЕ ОТ СИСТЕМЫ ПОСЛЕДОВАТЕЛЬНОСТИ ИЗМЕРЕНИЙ**

ELQ 30 обеспечивает независимые от системы последовательности измерений для выбираемых параметров кабеля:

- В заранее программируемых диапазонах частот (доступны 10 выбираемых диапазонов)
- С помощью определяемой пользователем фиксированной частотой
- Измерение ESEL до 120 дБ (опция)

# **ДОЛГОВРЕМЕННЫЕ ИЗМЕРЕНИЯ СПЕКТРОГРАММЫ**

**Программа РС-Spectrogram PC** является превосходным инструментом ELQ 30 на нахождения источников помех, являющихся причинами значительного ухудшения выполнения услуги системами связи. Устранение неисправностей имеет обычно большие трудности из-за того, что:

- **Мешающие сигналы появляются в непредсказуемое время**
- **Они появляются в непредсказуемых диапазонах частот**

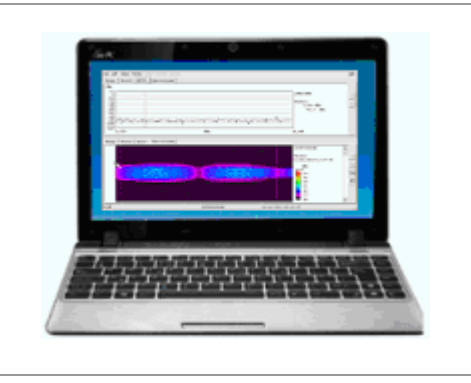

В режиме **Спектрограмма** ELQ 30 выполняет спектральные измерения каждую секунду. Результаты сразу передаются на PC через USB-порт или впоследствии с помощью накопителя памяти, когда измерения завершатся.

Используя большую емкость памяти и большой дисплей PC, программа спектрограммы показывает результаты в диаграмме в виде "водопада", в которой:

- **Время отображается на вертикальной оси**
- **Частота отображается на горизонтальной оси**
- **Уровень представляется в виде цвета**

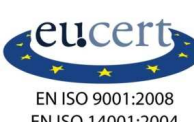

# **ТЕХНИЧЕСКИЕ ХАРАКТЕРИСТИКИ**

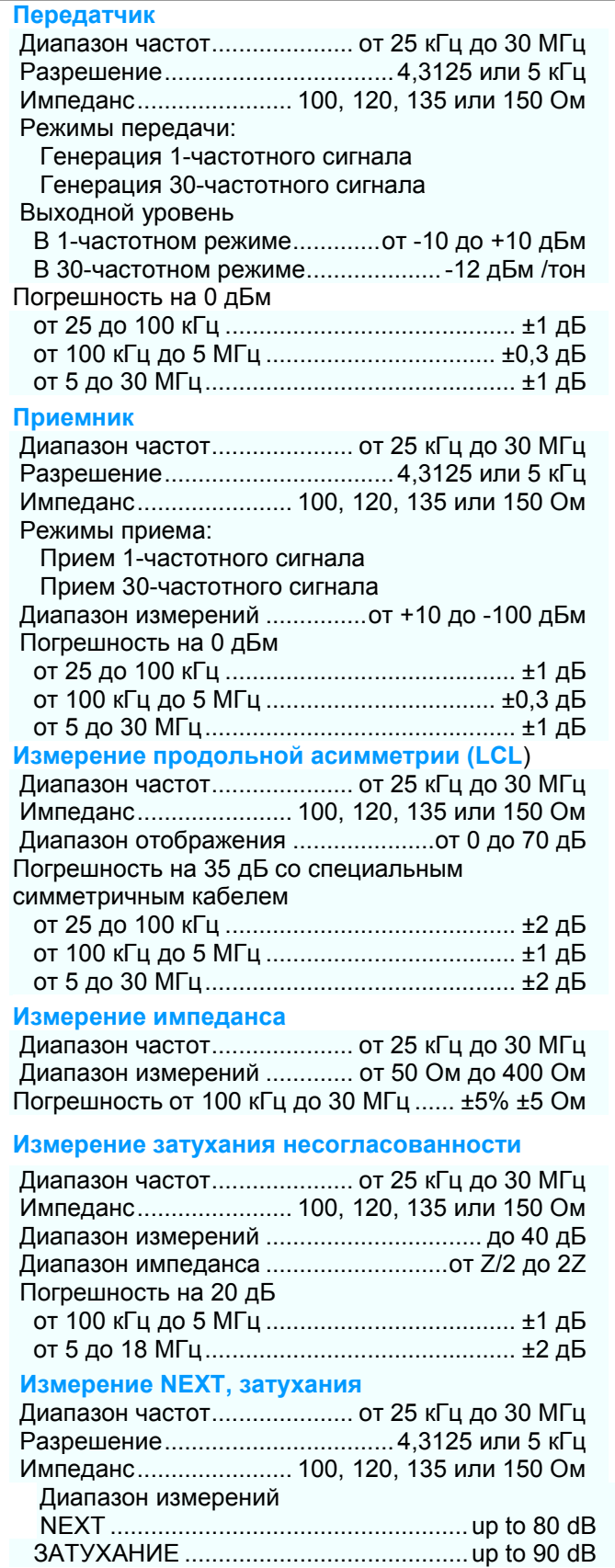

#### **Анализатор спектра**

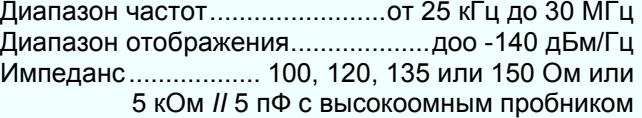

#### Полоса / шаг частоты

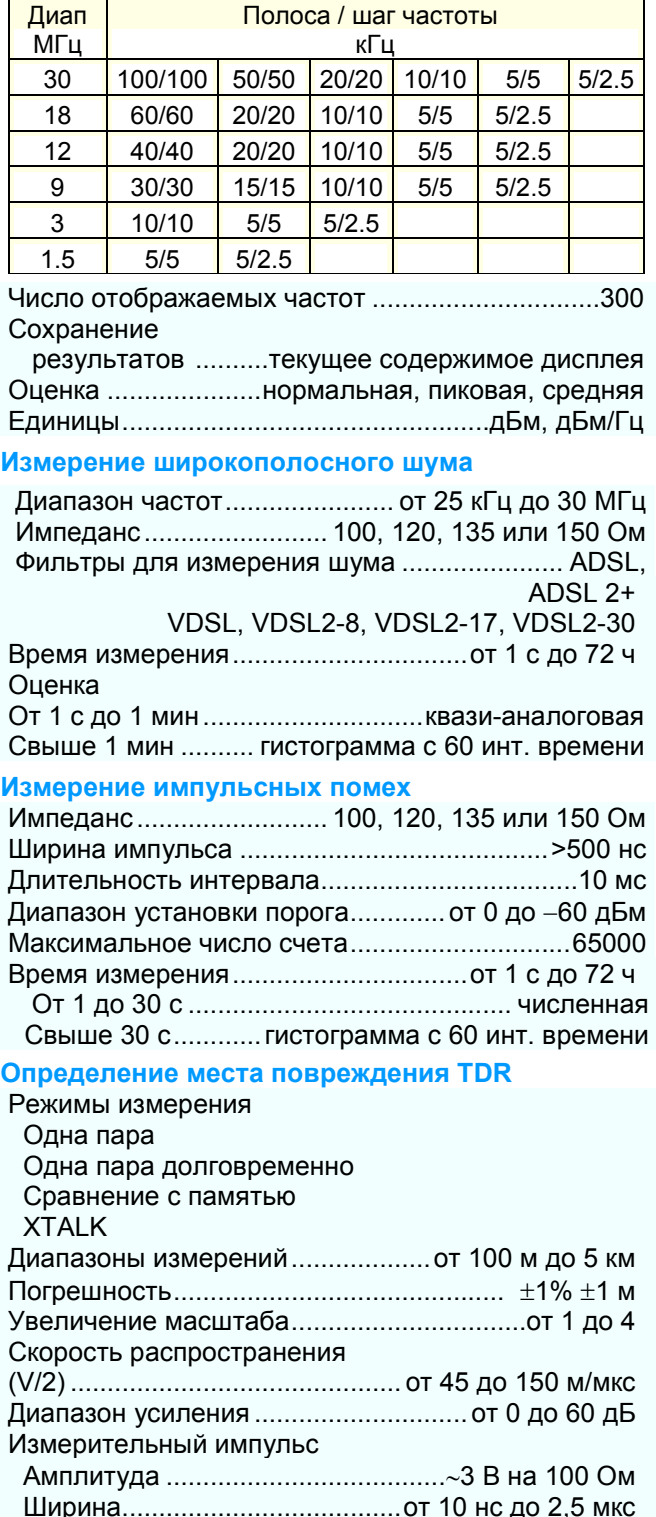

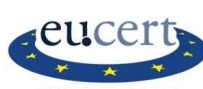

#### **ПРОБНИК С ВЫСОКИМ СОПРОТИВЛЕНИЕМ ELQP 30 (HW-опция)**

#### **Назначение**

#### Активный пробник ELQP 30 предназначен для спектральных измерений PSD на работающих линиях, когда измерительный прибор должен подключаться параллельно работающим модемам, и обычные измерительные шнуры не могут использоваться, так как цифровые системы очень чувствительны к емкостной нагрузке**.**

### **Технические характеристики**

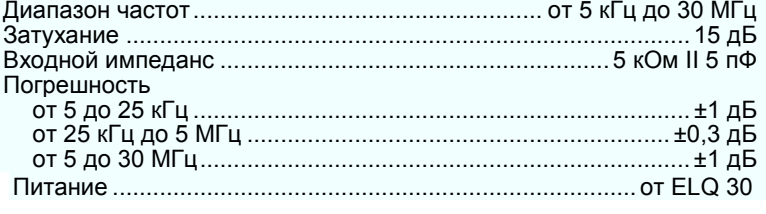

### **Источник питания**  Встроенный блок NIMH аккумуляторной батареи Время работы ....................................приблизит. 8 часов (без подсветки) **Зарядка**  (без вынимания блока батареи) От сети 230 В.............................. с сетевым адаптером От автомобильной батареи 12 В........................ с авто мобильным адаптером Время быстрого заряда..............................менее 3 часов **Дисплей** ................................ на 320 x 240 точек ТFТ-LCD **Соединители**  Для сетев. или авт. адаптера 12 В коакс ..........2,1/5,5 м Источник питания для акт. пробника...........мини-дин-4P Для линии................................. "банановые" гнезда 4 мм USB A............... порт хоста USB 1.1 для USB-накопителя USB B..........................................порт устройства USB 1.1 **Защита от перенапряжений**  Между a и b или землей......................... 500 В пост. тока Продольное напряжение............................60 В пер. тока **Диапазоны окружающей температуры**  Нормальные условия......................................... 23±5 °C Относ. влажность от 45 до 75 % Рабочие условия ......................................от 0 до +40 °C Относ. влажность от 30 до 75 %  $*(<$ 25 г/м<sup>3</sup>) Предельные рабочие условия................ от -5 до +45 °С Относ. влажность от 5 до 95 %  $*(<$ 29 г/м<sup>3</sup>) Хранение и транспортирование..........от –40 до +70 °C Относ. влажность 95% при +45 °С  $*(<$ 35 г/м<sup>3</sup>) **Размеры** ...............................................224 x 160 x 44 мм **Масса** ..................................................... приблизит. 1,5 кг

# \* без конденсации

ELEKTRONIKA reserves the right to change specifications without prior notice ! PR409-015-012E.pdf 25.11.2015

## **ОБЩИЕ ТРЕБОВАНИЯ ИНФОРМАЦИЯ ДЛЯ ЗАКАЗА**

# **ПРИБОР ELQ 30 ДЛЯ ОЦЕНКИ МЕТАЛЛИЧЕСКОГО КАБЕЛЯ ДЛЯ VDSL** .................................. 409-000-000

#### **Включая**

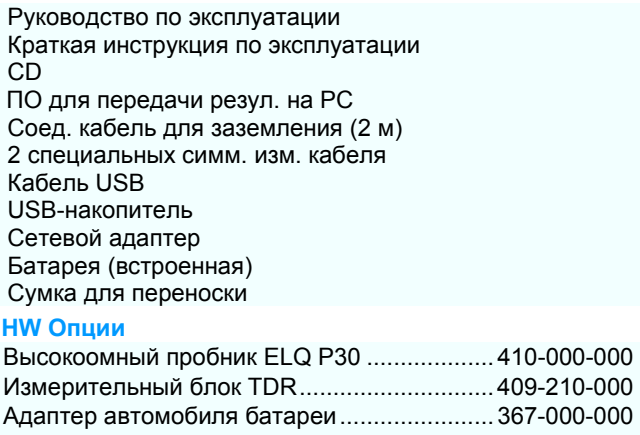

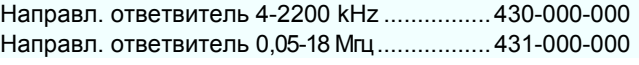

#### **SW Опции**

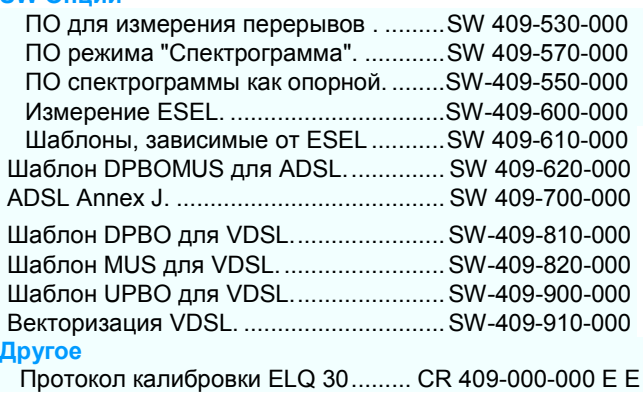

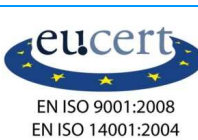